## *Simplify your business, life, with the* **Simple Sesame Calendar**

Designed as a Sesame application add-in, the **Simple Sesame Calendar** is the cleverest and potentially handiest Sesame sidekick that ever was.

And it's fun and *really* easy to use. Pop it up to make reminders to yourself, notes about upcoming events, due dates, birthdays, anniversaries, dentist appointments — you name it.

But that's not all, with built-in multiuser support, each authorized user can add, view and manage their own notes in total privacy. The **Calendar** keeps track of whose notes are whose and restricts users to just *their own* notes. That's the Calendar's private or *personal* side.

The **Calendar** also boasts a powerful workgroup or *professional* side. In addition to personal notes, it can also be used as an appointment scheduler, follow-up tracker

or agenda calendar. Authorized users can make appointments or create schedules or agendas for a medical or dental office, for sales or service personnel or traveling executives. Anyone you authorize can add, view and print out appointments/ agendas for any number of people.

The **Calendar** provides 18 built-in *intuitive* date range searches, such as *Selected Date*, *Today*, *Tomorrow*, *This Week*, *Week to Date*, *Rest of Week*, *Next Week*, *This Month*, *Month to Date*, *Rest of Month* and *Next Month*, along with a custom date range selector *and* the ability to find notes and scheduled events/appointments using a simple text string search.

After just a few minutes with the **Calendar,** you'll be astonished at how easy it is to use.

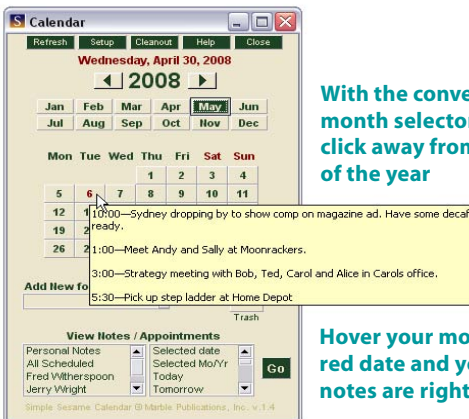

**With the convenient month selector, you're a click away from any month**

**Hover your mouse over any red date and your personal notes are right there**

Single user \$120 Each additional user \$45 (20% off to subscribers) Developer's unlimited distribution version available Custom versions available

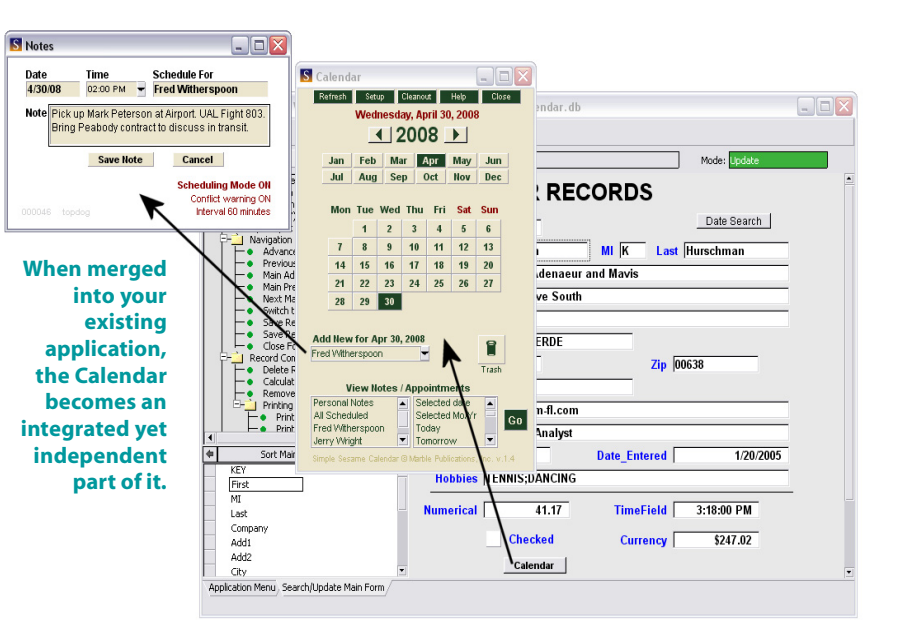

Need to check Dr. Scribblemonger's appointments for next week? Pop up the **Calendar** and click *Dr. Scribblemonger, Next Week* and **Go** — and there they are.

Notes and schedules display in your browser in an attractive table format, where you can easily print them out.

Want to see what personal reminders you've made for tomorrow? Simply hover the mouse over tomorrow's date and there they are.

Need to add a new note? Click on the date, click *Personal Note* , type the note and click *Save*. Scheduling an appointment for someone is just as easy.

Users can turn *AutoAlert* on and they'll get a visual and audible alert of notes for today when they open the **Calendar.**

Features such as *Conflict Warning*, *Conflict Interval, Archive Deleted Notes*, *Notes Sorting Options*, *Scheduling Names* and *Scheduling Times* make the **Calendar** fully customizable to each user's needs.

Though the **Simple Sesame Calendar** is designed to be merged into your existing Sesame application, you can optionally use it as a standalone application. Put a shortcut to Sesame and *Calendar.db* on your Windows desktop and the **Calendar** is just a double-click away.

For more details on the **Simple Sesame Calendar**, visit *www.insidesesame.com/xcalendarhelp.htm* or call us at 800-780-5474 / 949-722-9127. We'd be happy to show you the **Calendar** in action. A no-obligation live online demo is available over a high-speed internet connection. Just give us a call to arrange it.